### **Inference in Bayes Nets via Sampling**

- If the Bayes net is too complex to do Variable Elimination on, or we want to answer queries that VE can't easily model.
- The Bayes net defines a joint distribution P(X1, X2, ..., Xn) over its features.
- Idea is to draw atomic events from this distribution in such a way that the probability we obtain the atomic event

 $\langle X1=d1, X2=d2, ..., Xn=dn\rangle$  is exactly  $P(X1=d1, X2=d2, ..., Xn=dn)$ 

### **Inference in Bayes Nets via Sampling**

• Then if we collect a set of m samples <X1=d11, X2=d12, ..., Xn=d1n> <X1=d21, X2=d32, …, Xn=d2n> <X1=d31, X2=d32, …, Xn=d3n>  $\alpha$  < X1 = d41, X2 = d42, ..., Xn = d4n > <X1=d51, X2=d52, …, Xn=d5n> <X1=d61, X2=d62, …, Xn=d6n>

…  $\alpha$  < X1 = dm1, X2 = dm2, ..., Xn = dmn >

### **Inference in Bayes Nets via Sampling**

- We can estimate many different probabilities by looking that the frequency among the m samples.
- e.g. to estimate  $P(X1=a)$  we count how many samples have  $X1$ =a and divide by m
- to estimate  $P(X1=a \text{ } \text{/} \text{ } X2=b)$  we count how many samples have  $X1=a$  or  $X2=b$  and divide by m.
- Notice that the  $2^{nd}$  query can't easily be answered with VE, even if we had the computational resources to do so.

- In python random.uniform(0.0, 1.0) generates a random number in the range  $[0.0, 1.0]$  with each number approximately equally likely to be generated.
- Sampling in Bayes Nets requires sampling from a distribution over a variable. This is accomplished by mapping the probabilities to equal sized ranges of the [0,1] interval. Then selecting the variable's value based on which range the uniform random number lies in.

- E.g., say we have  $P(A|B=t, C=t) = [0.1, 0.3, 0.4, 0.2]$ That is the probability that A (given B=t, C=t) gets is first value is 0.1, the probability it gets it second value is 0.3, etc.
- We break the unit interval into 4 segments, the first being 0.1 long, the second begin 0.3 long, etc.

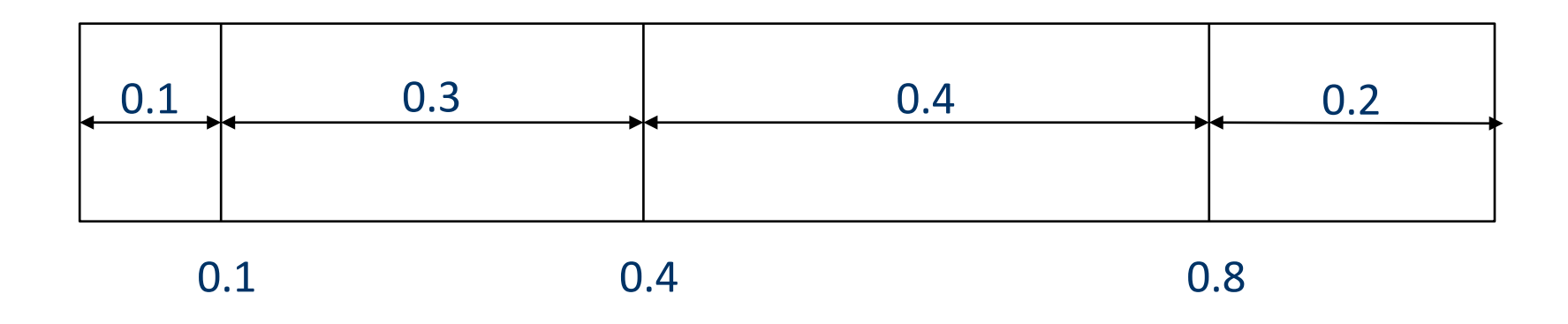

- We generate a uniformly distributed random number in the range  $0.0-1.0$ , and if that number falls into the first range we set A to its first value, if it falls into the second range we set A to its second value, etc.
	- The boundary value (0.1, 0.4, 0.7 in our example) is considered to lie in the right range, so if the random number is 0.1 we set A to its second value, if it is 0.4 we set A to its third value etc.

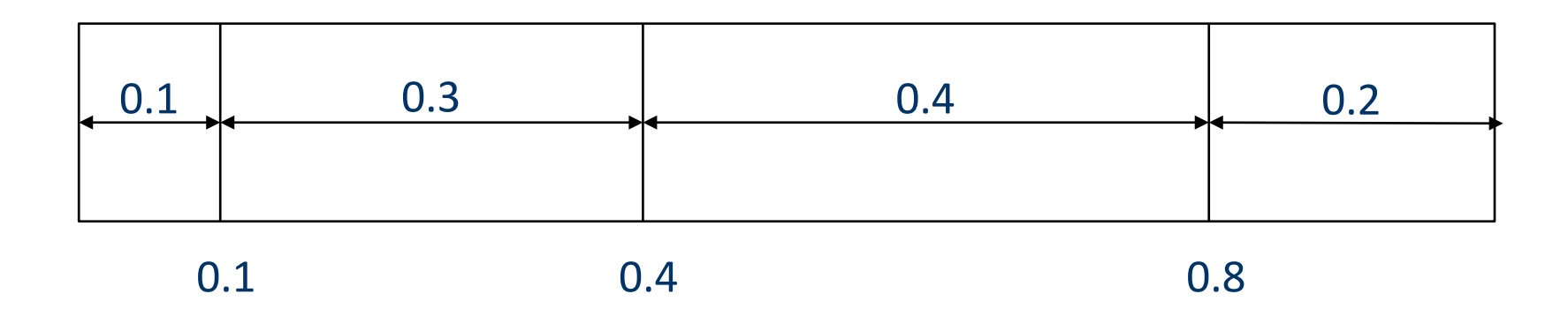

• E.g., the following uniform random numbers 0.1, 0.827, 0.326, 0.865, 0.775 generates the following random settings of the variable A

 $2<sup>nd</sup>$  value of A, 4<sup>th</sup> value of A, 2<sup>nd</sup> value of A, 4<sup>th</sup> value of A, 3rd value of A.

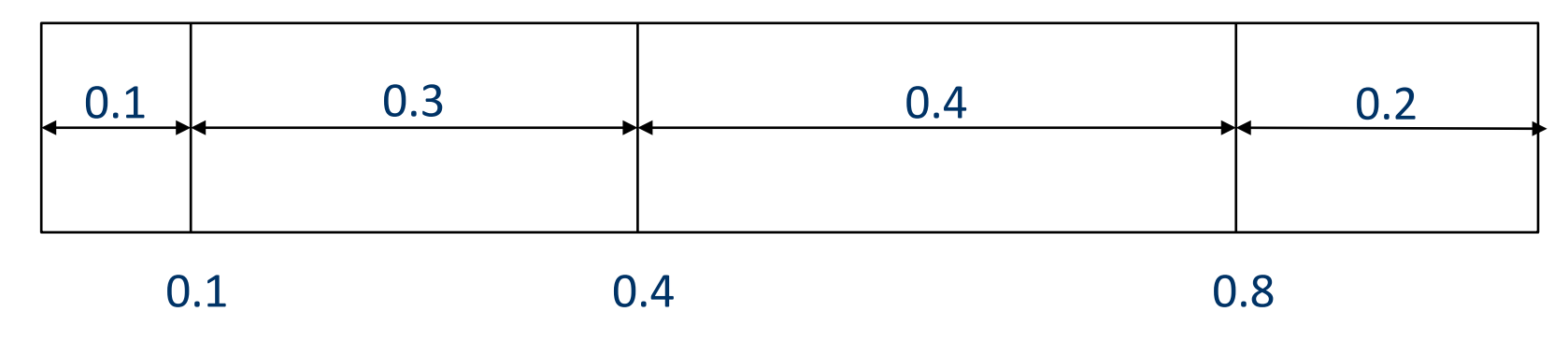

- Start at the roots of the Bayes nets (i.e., those variables that have no parents)
- Randomly select a value for each of these variables from the distribution given by the variables CPT.
- Work your way down the net, when you have a value for all of a variable X's parents randomly select a value for X using the distribution  $P(X|par(X))$ . This distribution is in  $X'$ s CPT and all of the variables in par $(X)$  have already been set by the previous steps.
- When all variables have a value---you get one sample.

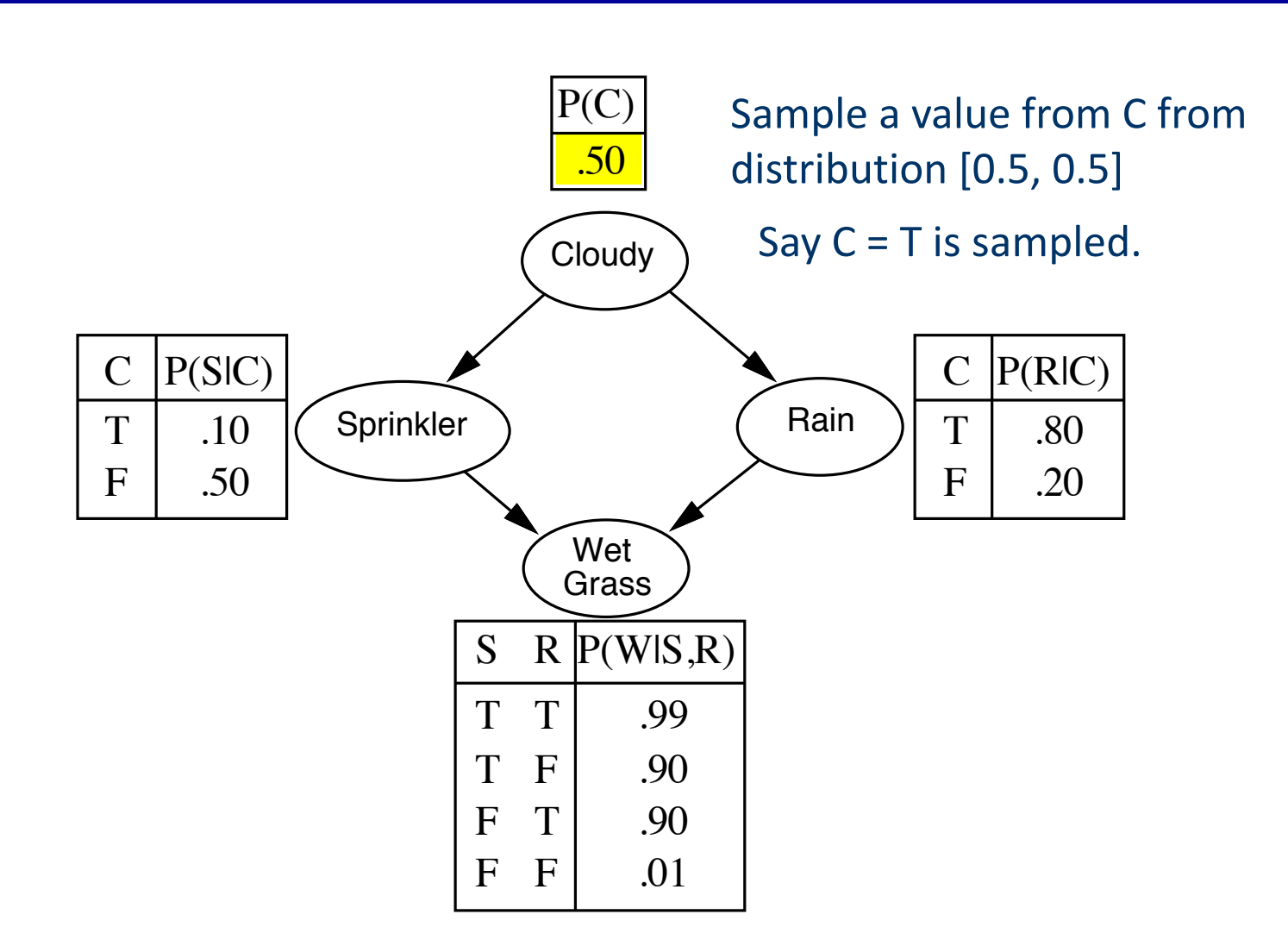

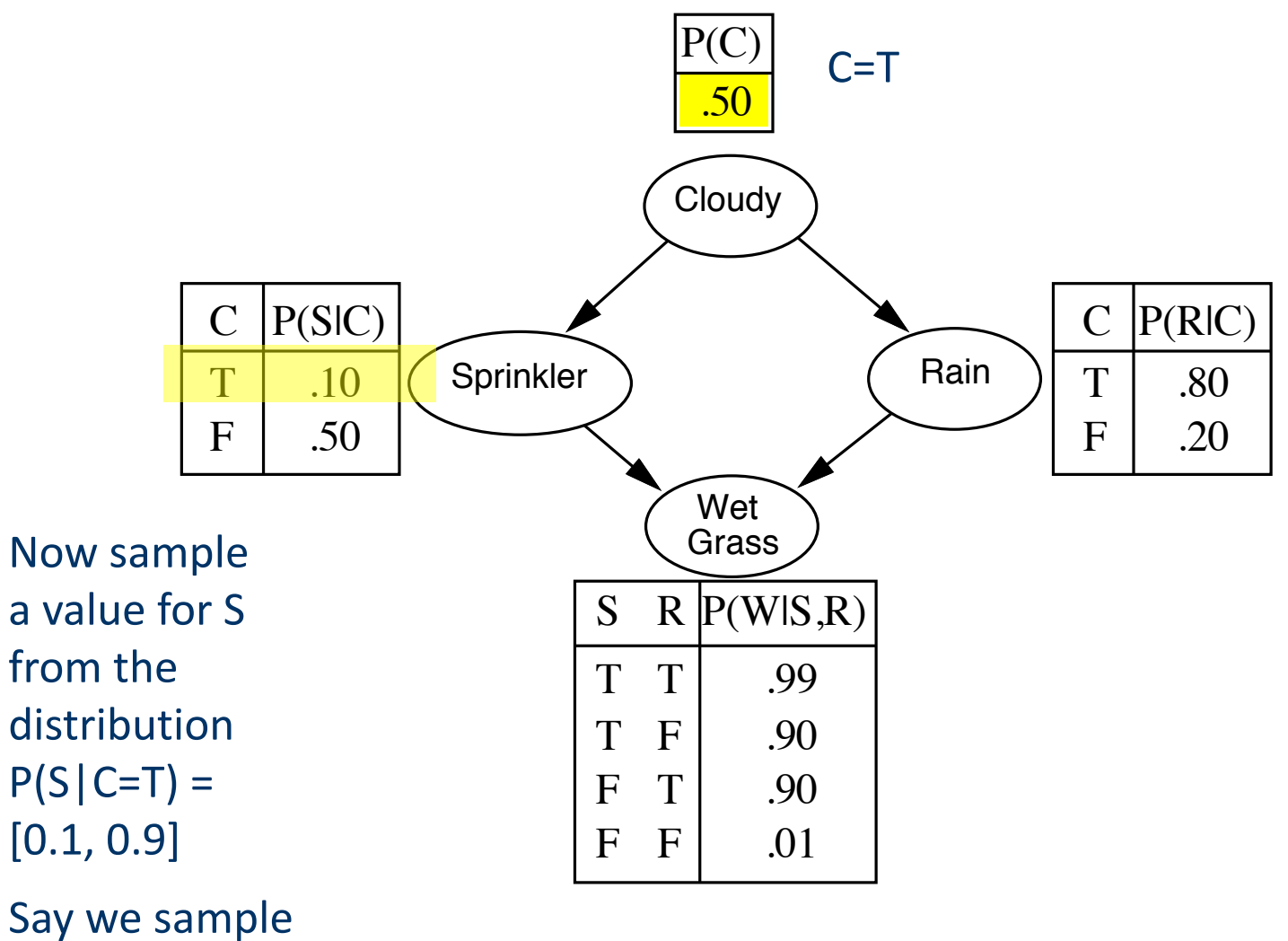

 $S = F$ 

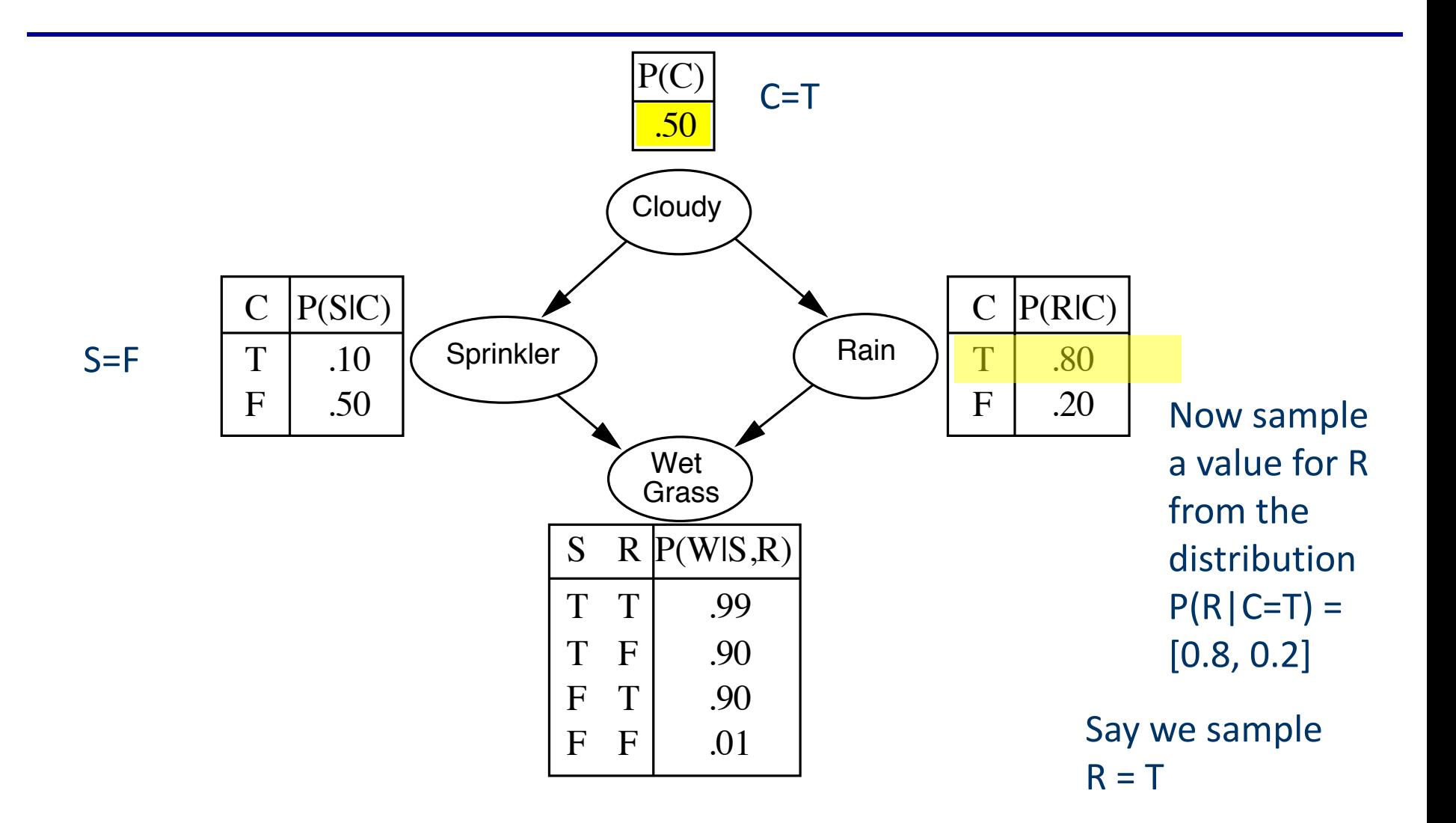

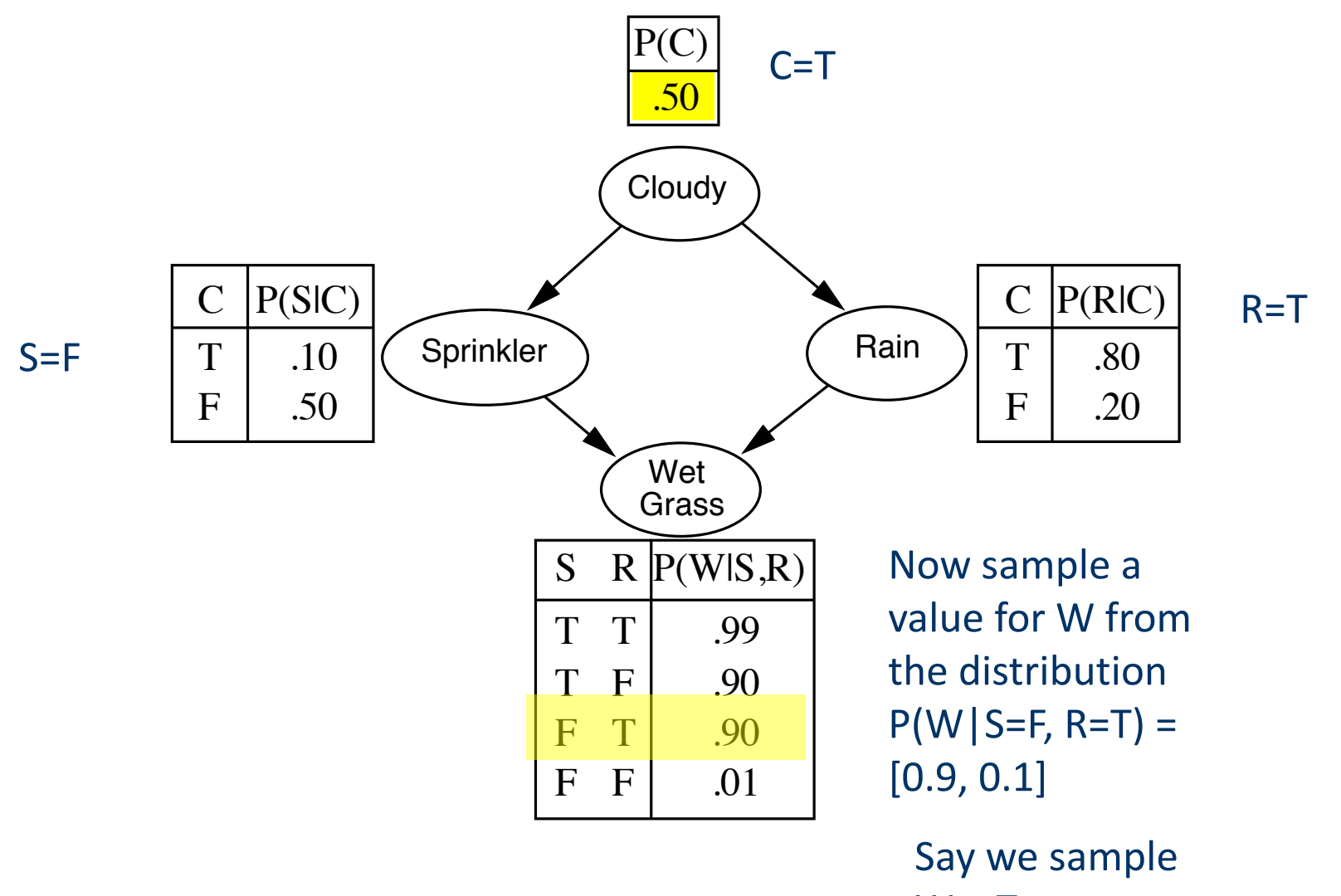

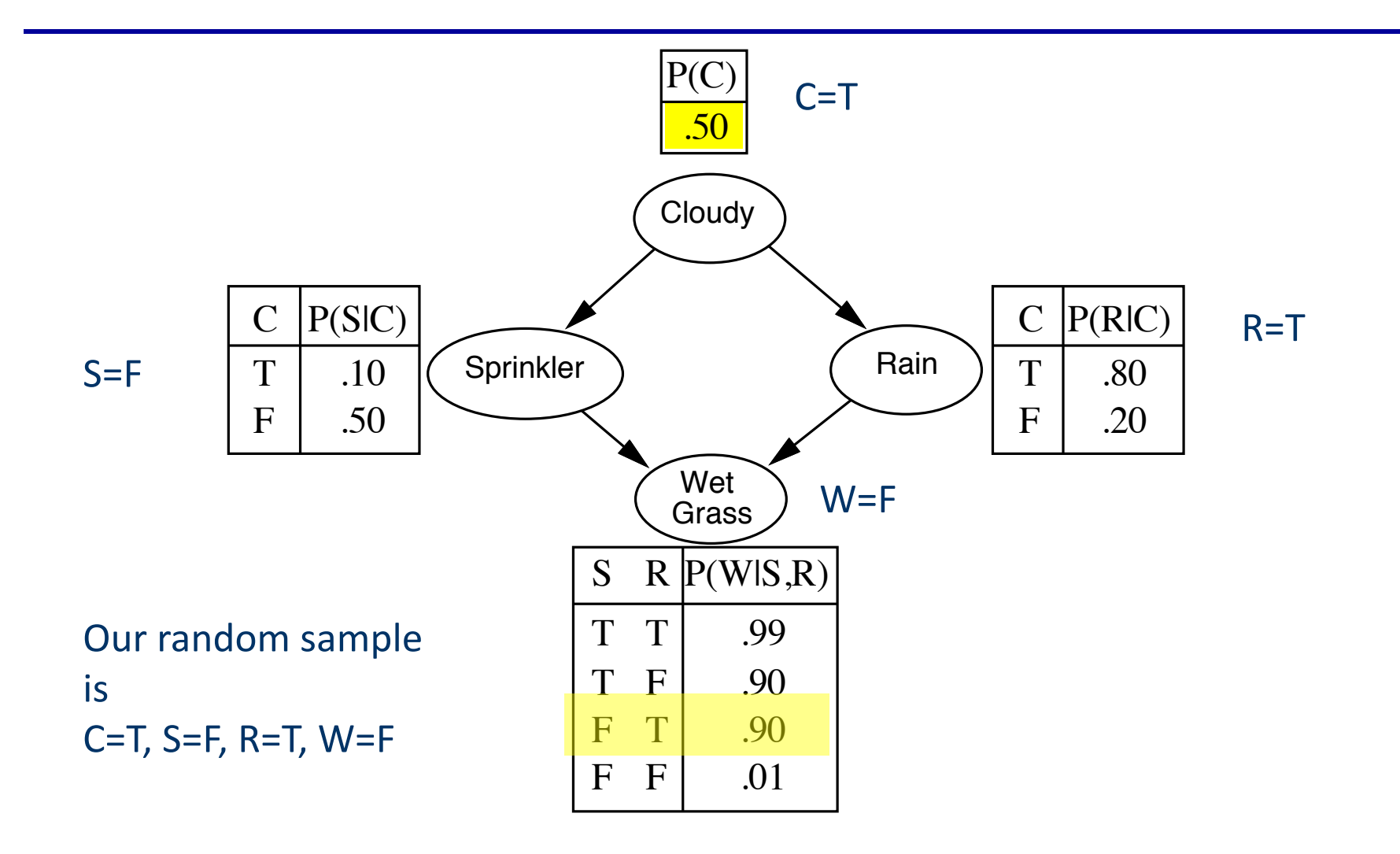

# **Rejection Sampling**

- Suppose we want to estimate  $P(Xk = dk \mid X1=d1, X2=d2)$
- For this query all of the samples where X1 is not equal to d1 or  $X2 = d2$  are useless
- $P(Xk = dk \mid X1 = d1, X2 = d2) =$  $P(Xk = dk, X1=d1, X2=d2)/P(X1=d1, X2=d2)$
- So we have to count how many samples have  $Xk = d_k$  and  $X1 = d1$  and  $X2 = d2$  and then divide by the number of samples that have  $X1 = d1$  and  $X2 = d2$
- This is called rejection sampling---the samples were X1 is not equal to d1 or X2 is not equal to d2 are useless—they are rejected.

## **Rejection Sampling**

• Problem is if X1=d1, X2=d2 has low probability we will reject almost all samples!

- If we want to estimate a conditional probability like  $P(Xk=dk | X1=d1, X2=d2)$ we force all samples to satisfy the condition.
- Problem—in doing so we bias the samples, so that we are no longer sampling from the Bayes net distribution.
- "Solution:" we reweigh the samples so that we undo this introduced bias.

## **Likelihood Weighting**

- Say the conditioning is  $X1=d1$ ,  $X2=d2$
- Set wt of the sample  $= 1$
- start at the roots as before
	- if the variable is fixed by the condition, we set it to the required value and multiply wt by the probability it takes on **that value.**
	- Else we set it at random according to its probability
- Moving down, we set the value of a variable X after we have set the values of all of its parents.
	- Again if X is fixed by the condition we set it to the required value and multiply wt by the probability it takes on that value
	- Else we set it at random according to its probability.
- At the end we have a single sample and a weight.

## **Likelihood Weighting**

- To estimate the probabilities we want we now take the sum of the weights of the good samples divided by the total weight of the samples.
- $Pr(Xk=dk | X1=d1, X2=d2) =$ sum of weights of samples where Xk=dk/ total sum of weights of samples

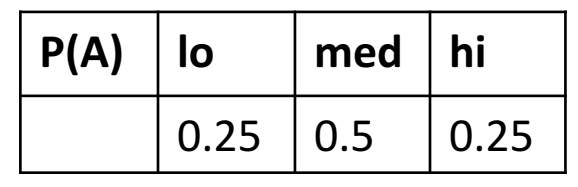

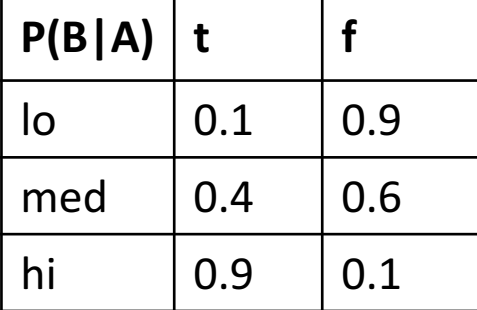

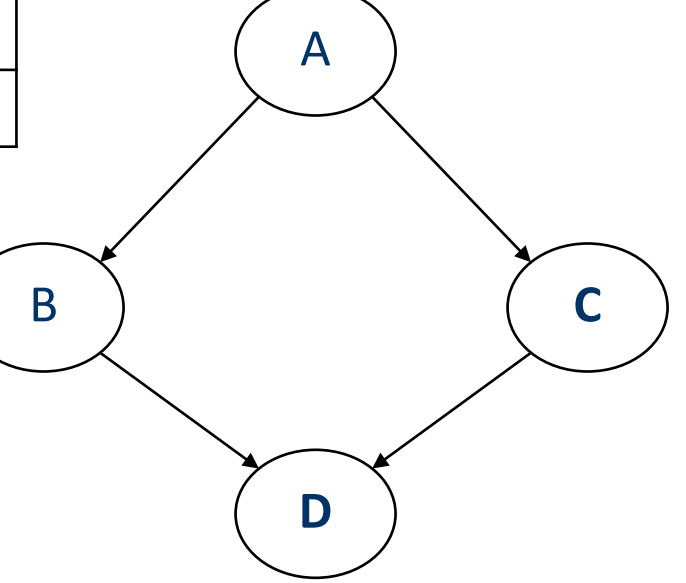

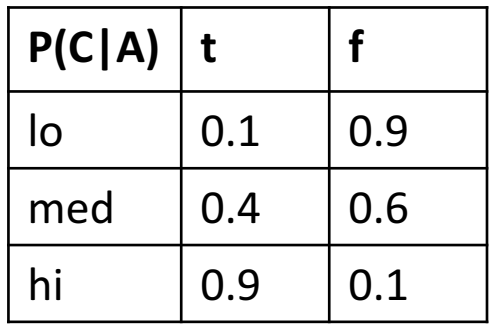

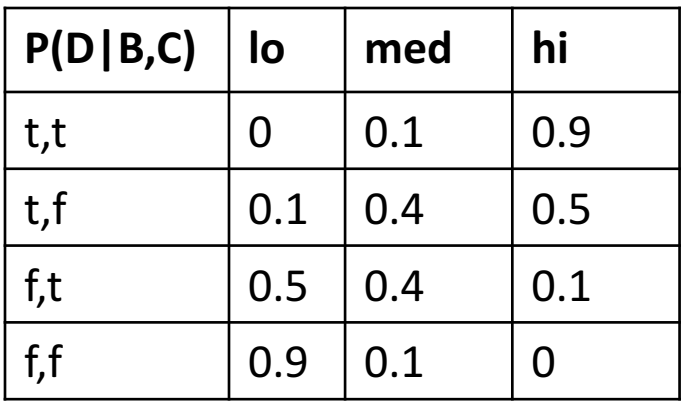

• Applying the prior sampling technique and using random.uniform (see the sample.py python code linked on the website), the call to get prior samples(10) generates the following 10 samples:

1. A = med, B = f, C = f, D = lo 2. A = lo, B = f, C = f, D = lo 3. A = med, B = t, C = f, D = hi 4. A = lo, B = f, C = f, D = lo 5. A = med, B = f, C = f, D = lo 6. A = med, B = f, C = f, D = med 7. A = lo, B = t, C = f, D = hi 8. A = hi, B = t, C = t, D = med 9. A = med, B = t, C = t, D = hi 10. A = med, B = f, C = t, D = hi

• If we want to compute  $P(C=t | D = med)$  we must reject samples  $1, 2, 3, 4, 5, 7, 9$ , and  $10$  as none of these agree with the condition D=med

1. A = med, B = f, C = f, D = lo 2. A = lo, B = f, C = f, D = lo 3. A = med, B = t, C = f, D = hi 4. A = lo, B = f, C = f, D = lo 5. A = med, B = f, C = f, D = lo 6. A = med, B = f, C = f, D = med 7. A = lo, B = t, C = f, D = hi 8. A = hi, B = t, C = t, D = med 9. A = med, B = t, C = t, D = hi 10. A = med, B = f, C = t, D = hi

- This leaves us with only 3 samples
	- 6.  $A = \text{med}$ ,  $B = f$ ,  $C = f$ ,  $D = \text{med}$
	- 8.  $A = hi$ ,  $B = t$ ,  $C = t$ ,  $D = med$
- One of these has  $C=t$  so our estimate of  $P(C=t|D=med) = \frac{1}{2}$
- We do not have much confidence in this estimate since the number of non-rejected samples is so small (only 2).
- Using sample.py to generate 10000 samples we get 1980 of them left are rejection (about 20%), and we estimate  $P(C=t|D=med) = .47$  and this estimate is pretty good.

• Using likelihood weighting we can generate samples as follows (again sample.py gives the code)

Say we have as evidence C=t

- 1. set  $wt = 1.0$
- 2. Sample a value for A. A is not set in evidence so we sample a value for it from the distribution  $P(A)$ . Perhaps we get A=hi
- 3. Sample a value for B. B is not set in the evidence so we sample a value for it from the distribution  $P(B|A=hi)$ . Perhaps we get B=t
- 4. Sample a value for C. C is in evidence so we must set C=t and we set wt =  $wt*P(C=t|A=hi)=1.0*0.9$  - probability of the evidence given the values of the parents already set in the sample.
- 5. Finally we sample a value for D. D is not set in evidence so we sample a value for it from the distribution  $P(D|B=t, C=t)$ . Perhaps we get D=hi

- So our final sample is A=hi, B=t, C=t, D=hi with wt=0.9
- If we generate 10 samples (using the function get likelihood samples(10) from sample.py) we obtain:

1. wt = 0.4, A = med, B = f, C = t, D = lo 2. wt = 0.4, A = med, B = f, C = t, D = med 3. wt = 0.4, A = med, B = f, C = t, D = med 4. wt = 0.4, A = med, B = t, C = t, D = hi 5. wt = 0.1, A = lo, B = f, C = t, D = lo 6. wt = 0.4, A = med, B = t, C = t, D = med 7. wt = 0.4, A = med, B = f, C = t, D = hi 8. wt = 0.1, A = lo, B = f, C = t, D = lo 9. wt = 0.4, A = med, B = f, C = t, D = med 10. wt = 0.4, A = med, B = t, C = t, D = med

• From these samples we estimate  $P(D=med|C=t)$  to be the weights of samples 2, 3, 6, 9 and 10 divided by the total weight of samples  $0.4 + 0.4 + 0.4 + 0.4 + 0.4/0.4 + 0.4 + 0.4 + 0.4 + 0.1$  $+0.4 + 0.4 + 0.1 + 0.4 + 0.4$  $= 0.35$ 

1. wt = 0.4, A = med, B = f, C = t, D = lo 2. wt = 0.4, A = med, B = f, C = t, D = med 3. wt = 0.4, A = med, B = f, C = t, D = med 4. wt = 0.4, A = med, B = t, C = t, D = hi 5. wt = 0.1, A = lo, B = f, C = t, D = lo 6. wt = 0.4, A = med, B = t, C = t, D = med 7. wt = 0.4, A = med, B = f, C = t, D = hi 8. wt = 0.1, A = lo, B = f, C = t, D = lo 9. wt = 0.4, A = med, B = f, C = t, D = med 10. wt = 0.4, A = med, B = t, C = t, D = med

• A larger sample of 10000 samples gives the estimate  $P(D=med|C=t) = 0.205$  which is a pretty good estimate.